- 1. **Objective:** analyzing epileptic seizures data using GEE marginal model in STATA.
- 2. **Scientific question**: Determine whether the treatment reduces the rate of epileptic seizures.
- 3. **Dataset:** epileptic seizures data set (on the class website)

Data description: The number of epileptic seizures was recorded during a baseline period of eight weeks for 59 epileptics. Then the patients were randomized to treatment with the anti-epileptic drug progabide, or to placebo in addition to standard chemotherapy. The number of seizures was then recorded in four consecutive twoweek intervals. The data set has the following five columns:

Column 1: patient id number

Column 2: seizures count in two-week interval

Column 3: time

Column 4: treatment group indicator (0=placebo, 1=treatment)

Column 5: baseline seizures count in 8 weeks interval

Outcome: seizures count, is a count data. Covariate: time and treatment.

## **4. STATA output of the analysis**

## • **read the data into STATA**

- . log using c:\data\lab13, replace
- . infile id count time treat baseline age using  $c:\data\searrow c$ .data.txt, clear (236 observations read)
- . save c:\data\seize, replace
- file c:\data\seize.dta saved

#### **.\*short summary**

. sum count baseline age

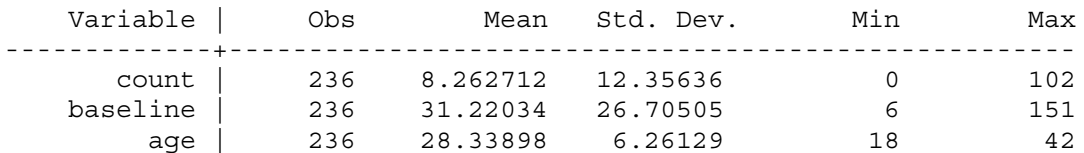

#### **.\*make transformations**

```
. gen sqy=sqrt(count)
. *average to two weeks
. gen sqb=sqrt(baseline/4)
. *make the correction to zero count and take log transformation
. replace count=0.5 if count==0
(23 real changes made)
. gen ly=log(count)
. gen lb=log(baseline)
. *change to wide format
. reshape wide count ly sqy, i(id) j(time)
(note: j = 1 2 3 4)Data long -> wide
-----------------------------------------------------------------------------
```
## Epileptic Seizures Data Analysis Analysis Analysis of Longitudinal Data

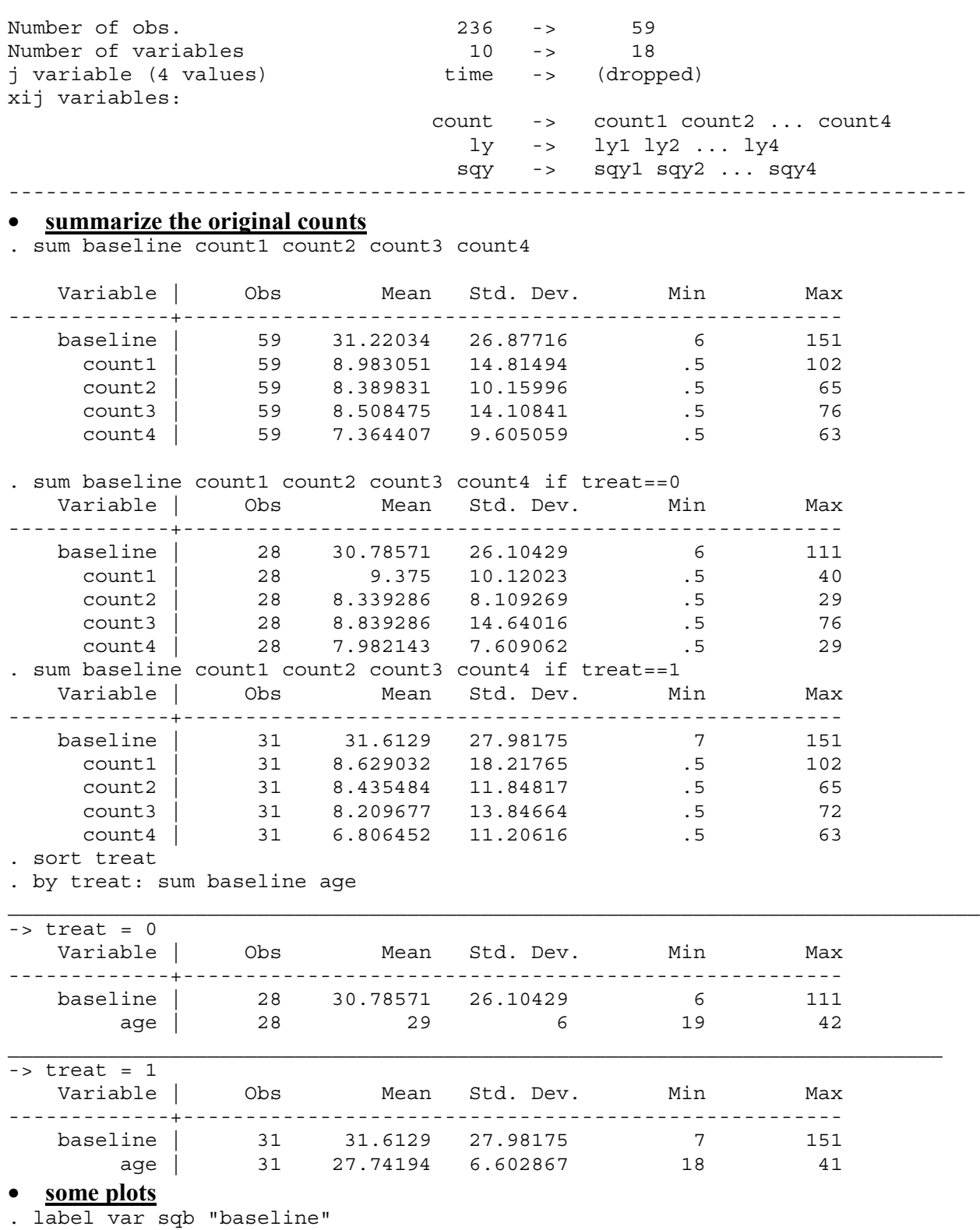

. \*box plot for placebo group

. graph sqb sqy1 sqy2 sqy3 sqy4 if treat==0, box ylab(0 2 to 10) yline(2) l1title("Square root of seizure/2 weeks")

# Epileptic Seizures Data Analysis Analysis Analysis of Longitudinal Data

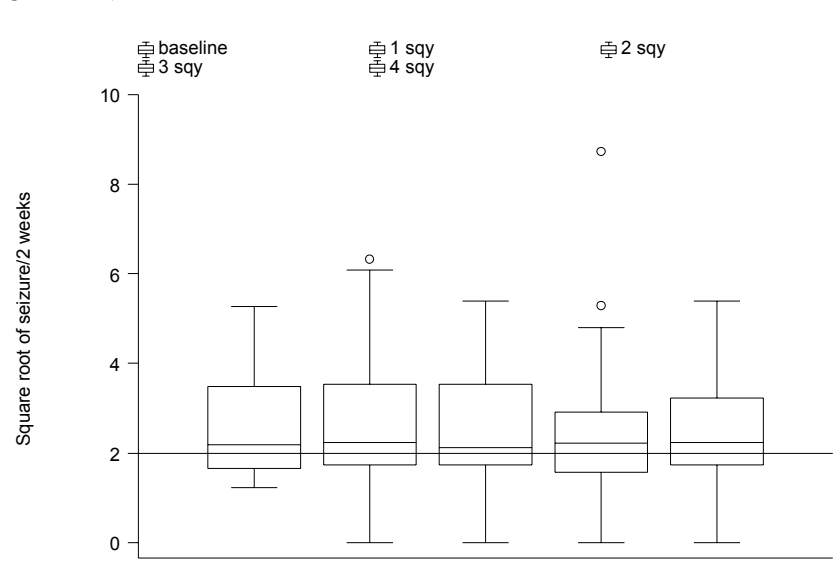

. \*box plot for treatment group

. graph sqb sqy1 sqy2 sqy3 sqy4 if treat==1, box ylab(0 2 to 10) yline(2)

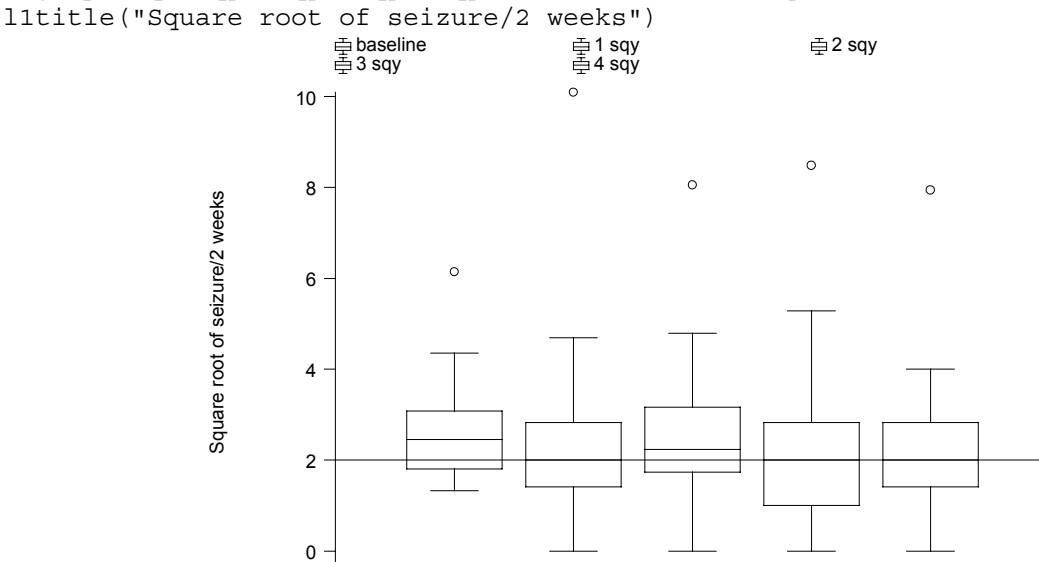

*The above two box plots suggest that a small reduction in the average number except possibly at week two***.** 

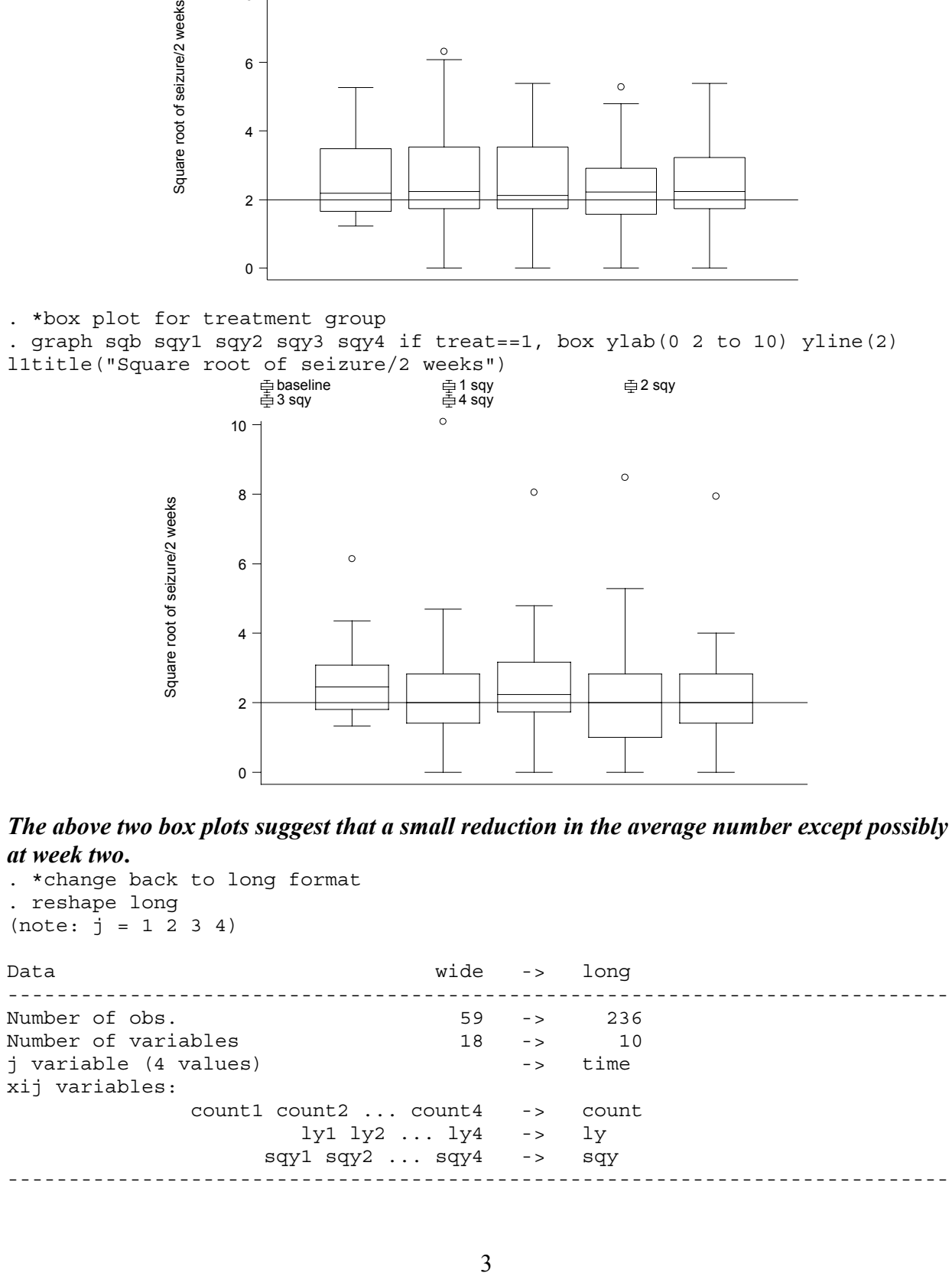

*To include the baseline value in the graphs, we duplicate first observation for each subject (week=1) and change one of the duplicates for each subject to represent the baseline measure (week=0). Since the baseline measure represents seizure counts over an eight weeks interval, compared with two weeks interval for each of the other time points, we divide the baseline measure by 4.* 

. expand 2 if time==1 (59 observations created) . sort id time quiet by id: replace time=0 if n==1 . replace ly =log(baseline/4) if time==0 (59 real changes made)

*Since we plan to fit a Poisson model with the log link to the data, we look at the log transformation data when plotting the response profiles.*

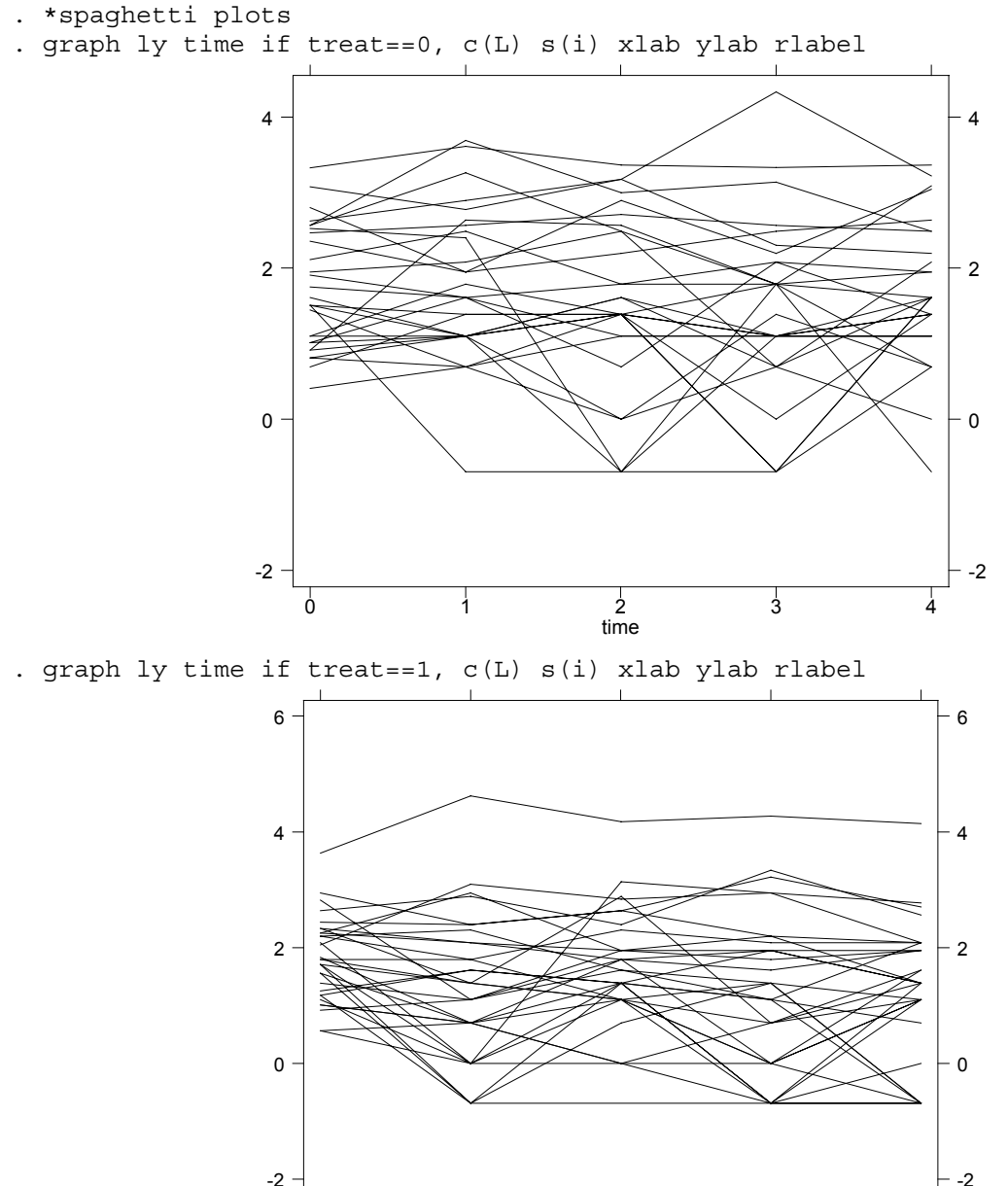

 $\frac{1}{2}$ <br>time 0 1 2 3 4 Epileptic Seizures Data Analysis Analysis Analysis of Longitudinal Data (Prepared by Hongfei Guo) Biostatistics(140.655)

*There is too much overlap between subjects; we use 9 graphs in each group to show the individual curve. First we produce a grouping variable dum9 that splits each treatment group into nine groups. If subjects are numbered by variable i, we can apply the function mod(i,9) to create a variable that numbers subjects from 0 to 8/ The graphs are clearer to read if within each treatment group and define i to number subjects in this order.*

```
. sort treat baseline id time
. quietly by treat baseline id: gen i= n==1
. replace i=sum(i)
(294 real changes made)
. gen dum9=mod(i,9)
. sort dum9 id time
. graph ly time if treat==0, c(L) s([id]) by(dum9) xlab ylab rlabel
b1("Placebo group")
```
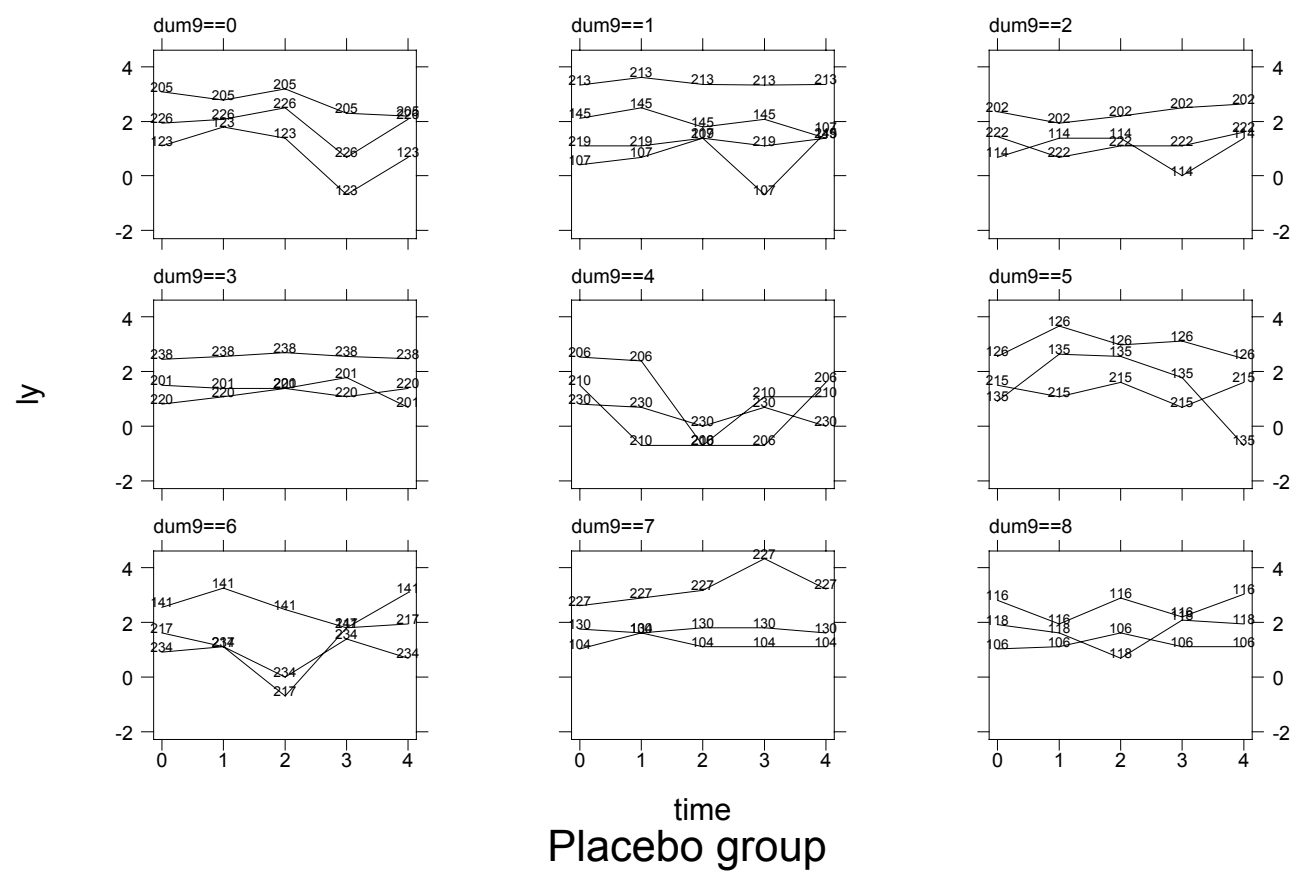

. graph ly time if treat==1, c(L) s([id]) by(dum9) xlab ylab rlabel b1("Treatment group")

## Epileptic Seizures Data Analysis Analysis Analysis of Longitudinal Data (Prepared by Hongfei Guo) Biostatistics(140.655)

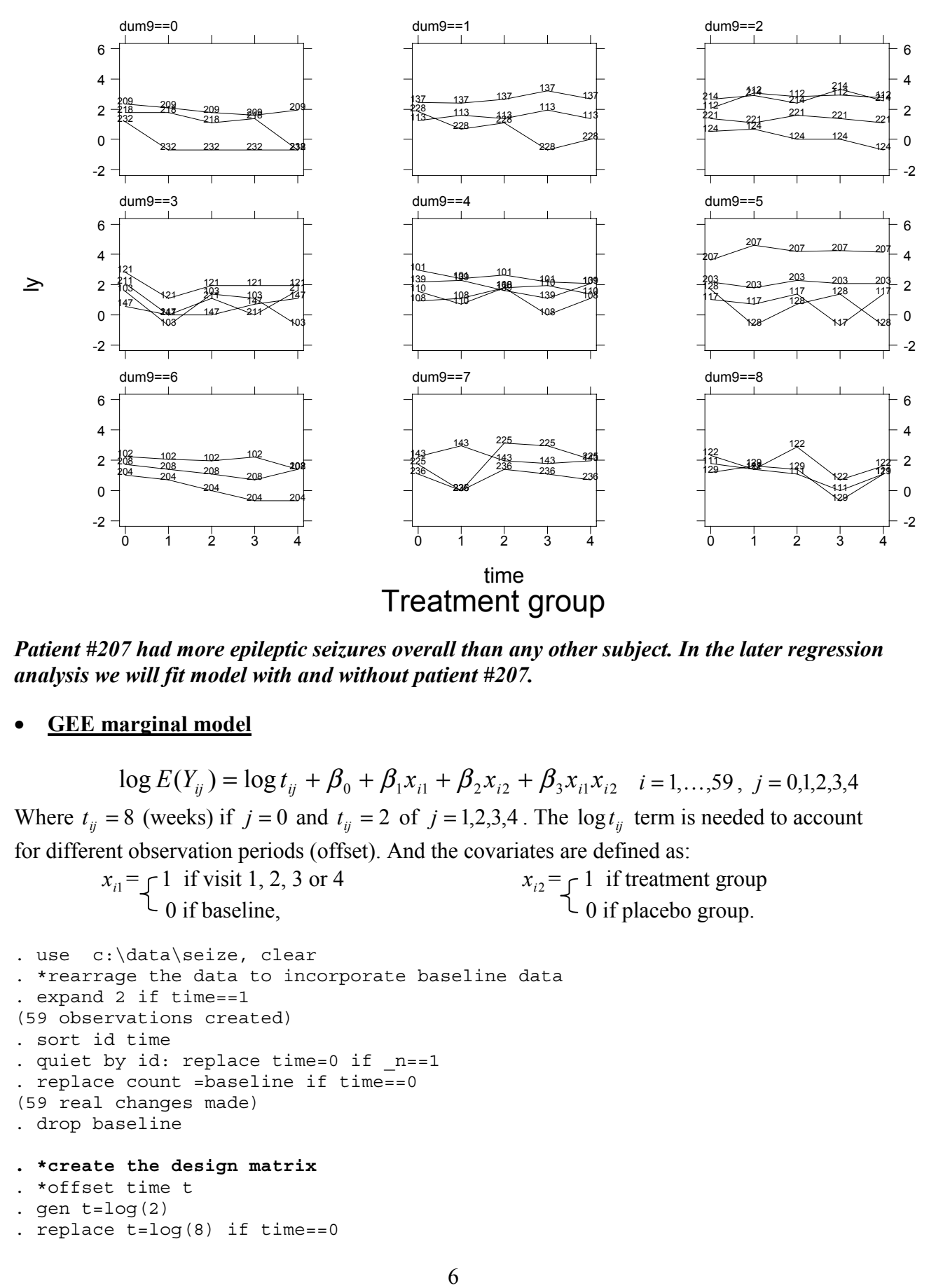

*Patient #207 had more epileptic seizures overall than any other subject. In the later regression analysis we will fit model with and without patient #207.*

• **GEE marginal model**

 $\log E(Y_{ii}) = \log t_{ii} + \beta_0 + \beta_1 x_{i1} + \beta_2 x_{i2} + \beta_3 x_{i1} x_{i2}$   $i = 1,...,59, j = 0,1,2,3,4$ Where  $t_{ij} = 8$  (weeks) if  $j = 0$  and  $t_{ij} = 2$  of  $j = 1,2,3,4$ . The  $\log t_{ij}$  term is needed to account

for different observation periods (offset). And the covariates are defined as:<br> $x_{i1} = \begin{cases} 1 & \text{if visit 1, 2, 3 or 4} \\ 0 & \text{if baseline.} \end{cases}$   $x_{i2} = \begin{cases} 1 & \text{if treatment 1, 2, 3 or 4} \\ 0 & \text{if place} \end{cases}$  $x_{i1} = \int 1$  if visit 1, 2, 3 or 4  $x_{i2} = \int 1$  if treatment group 0 if baseline,  $\downarrow$  0 if placebo group.

```
. use c:\data\seize, clear
. *rearrage the data to incorporate baseline data
. expand 2 if time==1
(59 observations created)
. sort id time
. quiet by id: replace time=0 if n==1. replace count =baseline if time==0
(59 real changes made)
. drop baseline
. *create the design matrix
. *offset time t
. gen t = log(2)
```

```
. replace t=log(8) if time==0
```
Epileptic Seizures Data Analysis Analysis Analysis of Longitudinal Data (Prepared by Hongfei Guo) Biostatistics(140.655)

(59 real changes made) . gen b1=1 . replace b1=0 if time==0 (59 real changes made) . gen b2=treat . gen b3=b1\*b2 **. \*for complete data** . xtgee count b1 b2 b3, i(id) corr(exc) f(pois) l(log) offset(t) robust **scale(x2)** Iteration 1: tolerance = 7.828e-15 GEE population-averaged model Number of obs = 295 Group variable: id Number of groups = 59 Link: log Obs per group: min = 5 Family: Poisson avg = 5.0 Correlation: exchangeable max = 5  $Wald chi2(3) = 0.90$ **Scale parameter: 19.43553** Prob > chi2 = 0.8251 (standard errors adjusted for clustering on id) ------------------------------------------------------------------------------ | Semi-robust count | Coef. Std. Err. z P>|z| [95% Conf. Interval] -------------+--------------------------------------------------------------- b1 | .1107981 .1170963 0.95 0.344 -.1187064 .3403027 b2 | .0265146 .2237583 0.12 0.906 -.4120436 .4650728 b3 | -.1036807 .2154436 -0.48 0.630 -.5259424 .3185811 \_cons | 1.347609 .1587079 8.49 0.000 1.036547 1.658671 t | (offset) ------------------------------------------------------------------------------ (Standard errors scaled using square root of Pearson X2-based dispersion) . xtcorr Estimated within-id correlation matrix R: c1 c2 c3 c4 c5 r1 1.0000 r2 0.7769 1.0000 r3 0.7769 0.7769 1.0000 r4 0.7769 0.7769 0.7769 1.0000 r5 0.7769 0.7769 0.7769 0.7769 1.0000 **. \*delete patient #207** . drop if id==207 (5 observations deleted) . xtgee count b1 b2 b3, i(id) corr(exc) f(pois) l(log) offset(t) **robust** scale(x2) Iteration 1: tolerance = 9.506e-15 GEE population-averaged model Number of obs = 290<br>Group variable: 1d Number of groups = 58 Group variable: id Number of groups = 58 Link: log Obs per group: min = 5 Family: Poisson avg = 5.0

### Epileptic Seizures Data Analysis Analysis Analysis of Longitudinal Data

Correlation: exchangeable max = 5<br>
Wald chi2(3) = 3.67  $Wald chi2(3) = 3.67$ <br> $Prob > chi2 = 0.2992$ Scale parameter:  $10.39709$  Prob > chi2 (standard errors adjusted for clustering on id) ------------------------------------------------------------------------------ | **Semi-robust** count | Coef. **Std. Err.** z P>|z| [95% Conf. Interval] -------------+--------------------------------------------------------------- b1 | .1107981 .1171137 0.95 0.344 -.1187405 .3403368 b2 | -.108028 .1953647 -0.55 0.580 -.4909357 .2748797 b3 | -.3015995 .1726956 -1.75 0.081 -.6400766 .0368777 \_cons | 1.347609 .1587315 8.49 0.000 1.036501 1.658717 t | (offset) ------------------------------------------------------------------------------ (Standard errors scaled using square root of Pearson X2-based dispersion) . xtcorr Estimated within-id correlation matrix R: c1 c2 c3 c4 c5 r1 1.0000 r2 0.5983 1.0000 r3 0.5983 0.5983 1.0000 r4 0.5983 0.5983 0.5983 1.0000 r5 0.5983 0.5983 0.5983 0.5983 1.0000 . xtgee count b1 b2 b3, i(id) corr(exc) f(pois) l(log) offset(t) robust scale(x2) **eform** Iteration 1: tolerance = 9.506e-15 GEE population-averaged model Number of obs = 290 Group variable:  $\frac{1}{58}$  Group variable:  $\frac{1}{58}$ Link:  $\log$  Obs per group: min = 5 Family: Poisson avg = 5.0 Correlation: exchangeable max = 5  $Wald chi2(3) = 3.67$ Scale parameter: 10.39709 Prob > chi2 = 0.2992 (standard errors adjusted for clustering on id) ------------------------------------------------------------------------------ |<br>| Semi-robust<br>| Std. Err. count | **IRR** Std. Err. z P>|z| [95% Conf. Interval] -------------+--------------------------------------------------------------- b1 | 1.117169 .1308359 0.95 0.344 .8880382 1.405421 b2 | .8976025 .1753598 -0.55 0.580 .6120534 1.316372 b3 | .7396343 .1277316 -1.75 0.081 .527252 1.037566 t | (offset) ------------------------------------------------------------------------------

(Standard errors scaled using square root of Pearson X2-based dispersion)

. log close